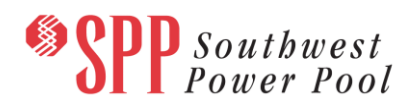

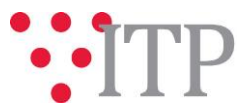

## **2019 ITP BA Powerflow Reactive Device Settings**

SPP has posted the initial 2019 ITP BA powerflow models to [GlobalScape](https://www.spp.org/spp-documents-filings/?id=19028) for stakeholder review. The summer peak Base Reliability (BR) models for each study year were utilized as the starting models for the development of the BA powerflow models. The PROMOD dispatch, load, phase-shifter angle, and DC tie setpoints for each peak and off-peak hour were applied to these models. The off-peak BA powerflow models were updated with device control profiles from corresponding BR light load seasons. These models should be reviewed for reactive setting adjustment submittals to SPP per ITP Manual Section 2.3.2. Staff is requesting that stakeholders review and submit any changes to set points for:

- Capacitors
- Reactors
- Tap changers for transformers
- Remotely regulated buses
- Voltage schedules for generators and static VAR compensators (SVCs)
- DC tie and line parameters (other than MW SETVAL)
- Off-Peak (light load) power factors (QLOAD)

These adjustments will improve the response of the transmission system under system intact and contingency conditions, as well as provide confidence to SPP and stakeholders that potential violations are based on realistic system conditions prior to the reliability needs assessment. After all reactive device setting adjustments have been received, staff will apply the adjustments to the appropriate models before final posting for TWG approval.

**Please submit feedback by Wednesday, October 24, 2018 via the [SPP Request Management System \(RMS\)](https://spprms.issuetrak.com/Login.asp?valid=false)**, using Request Type "ITP Submittals" and Subtype 1 "Modeling Inquiry."

SPP Staff will continue model review and will potentially make updates during the review period. Known items that need to be addressed include:

- Adding auxiliary loads that were removed during the PROMOD simulation (with equivalent Pgen adjustments at the plant)
- Potential redistribution of generation Pgen amounts at a plant where PROMOD generators may not have been correctly mapped to the powerflow generators
- Conflicting voltage schedules

Docucheck and ACCC results will continue to be evaluated for potential model updates.

Once the member feedback has been applied, the Transmission Working Group will vote to approve these models by email scheduled to complete on or before October 31, 2018.

## **Material Disclaimer**

CONTAINS CONFIDENTIAL AND PROTECTED MATERIAL NOT AVAILABLE TO COMPETITIVE DUTY PERSONNEL – DO NOT RELEASE

These files can be found on [GlobalScape](https://www.spp.org/spp-documents-filings/?id=19028) under **"ITP ITP NCD (CEII, RSD) NDA2019 ITP2019 ITP Economic Models"** in the 2019 ITP BA Powerflow – Reactive Settings folder.

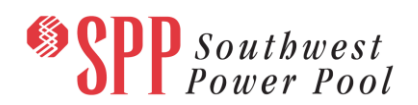

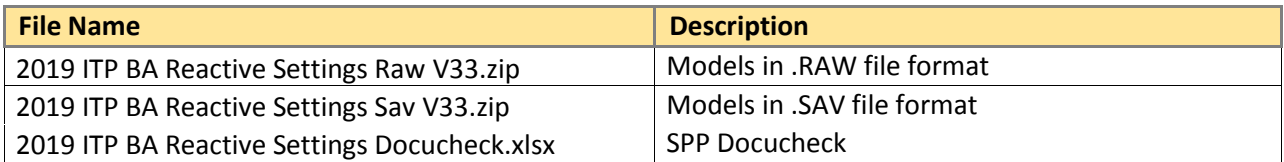

In order to obtain access to these documents i[n GlobalScape,](https://sppdocushare.spp.org/EFTClient/Account/Login.htm) stakeholders must provide SPP with a signed [confidentiality agreement.](http://www.spp.org/Documents/21419/SPP%20Confidentiality%20Agreement.pdf) Instructions can be obtained by clicking on the link. Please submit these forms via **[RMS](https://spprms.issuetrak.com/TrakHome.asp)** through the "GlobalScape Access Request" Quick Pick. After the executed confidentiality agreement is received, an account will be created for the requester on [GlobalScape.](https://sppdocushare.spp.org/EFTClient/Account/Login.htm) An email with instructions for logging in will be sent to the requester. For those that already have a [GlobalScape,](https://sppdocushare.spp.org/EFTClient/Account/Login.htm) no additional action is necessary.

## **Helpful Links**

- [Transmission Owner Selection Process \(formerly Order 1000\)](http://www.spp.org/engineering/transmission-owner-selection-process/) home page
	- o Order [1000 Documents](http://www.spp.org/spp-documents-filings/?id=19372)
	- o [Detailed Project Proposal \(DPP\) page](http://www.spp.org/engineering/transmission-planning/detailed-project-proposals/)
- [SPP Transmission Planning Page](http://www.spp.org/engineering/transmission-planning/)
	- o All notice postings previously on the SPP.org home page are now on this page
	- o ITP Postings (formerly in Order 1000 Documents folder) [here](http://www.spp.org/spp-documents-filings/?id=31491)
- SPP Request Management System [\(SPP RMS\)](https://spprms.issuetrak.com/Login.asp?valid=false) is the preferred method for inquiries and data submissions. Click on this link and then "Register Now" if you are not already registered.
	- o Quick Picks to use in RMS:
		- "**GlobalScape Access Request**" Quick Pick for access to GlobalScape for models
		- "**ITP-Project Inquiry**" Quick Pick for questions/comments regarding projects
		- "**ITP-Modeling Inquiry**" Quick Pick for input regarding modeling
		- "**ITP-DPP Submittal**" Quick Pick for DPP submissions
		- "**ITP-Data Submission**" Quick Pick for responses to ITP data requests and surveys from SPP
- [SPP RMS](https://spprms.issuetrak.com/Login.asp?valid=false) is the preferred method for receiving all inquiries and solution submittals.